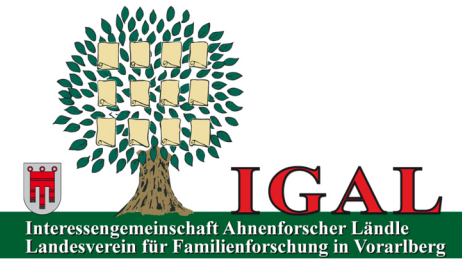

**Per Post Zusendung an Obmann: Vereinsadresse:** Morgenstrasse 13 Georg Watzenegger Müsinenstr. 6c 6832 Sulz A-6890 Lustenau info@igal.at

## **Anmeldeformular**

**Ich möchte Mitglied bei der IGAL werden.** 

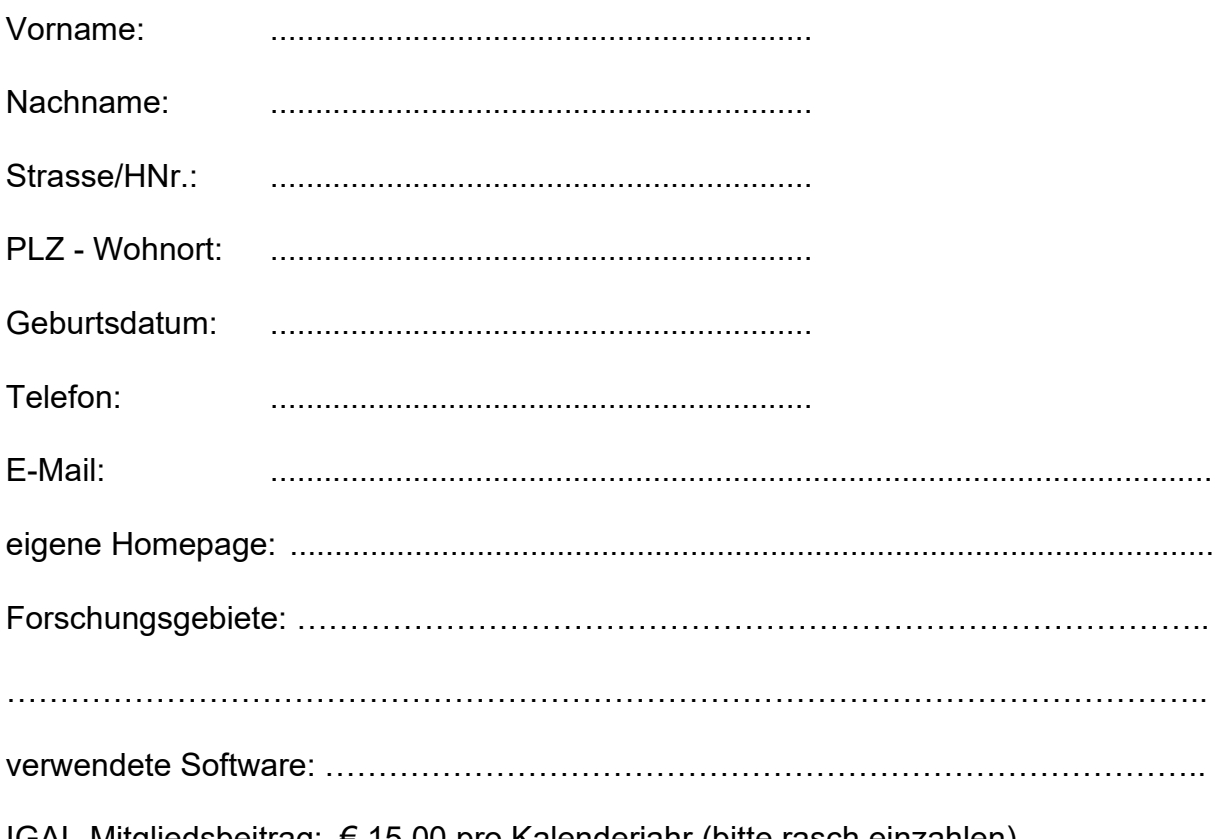

IGAL-Mitgliedsbeitrag: € 15,00 pro Kalenderjahr (bitte rasch einzahlen) Bitte um spesenfreie Überweisung mit SEPA aus dem Ausland!

**Bankverbindung:** Dornbirner Sparkasse IBAN: AT73 2060 2000 0103 7787 BIC: DOSPAT2D

Mit meinem Beitritt willige ich ein, dass die IGAL mir per Post oder per Mail zu Kommunikations- und Vereinszwecken Unterlagen und Nachrichten zukommen lässt.

Mit dieser Anmeldung erkläre ich mich als Mitglied einverstanden, dass die IGAL diese Daten speichert und für den eigenen Bedarf nutzt. Ferner dürfen diese Kommunikationsdaten sowie die zusätzlichen Angaben mit Ausnahme des Geburtsdatums auch den anderen IGAL-Mitgliedern zur Verfügung gestellt werden.

.................................., am ....................Unterschrift: .....................................................